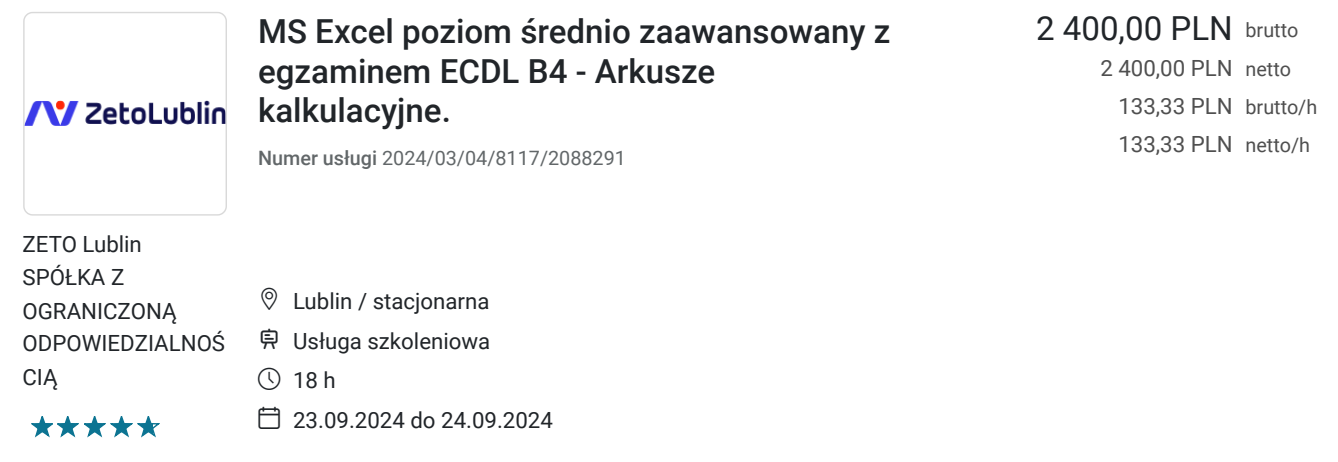

# Informacje podstawowe

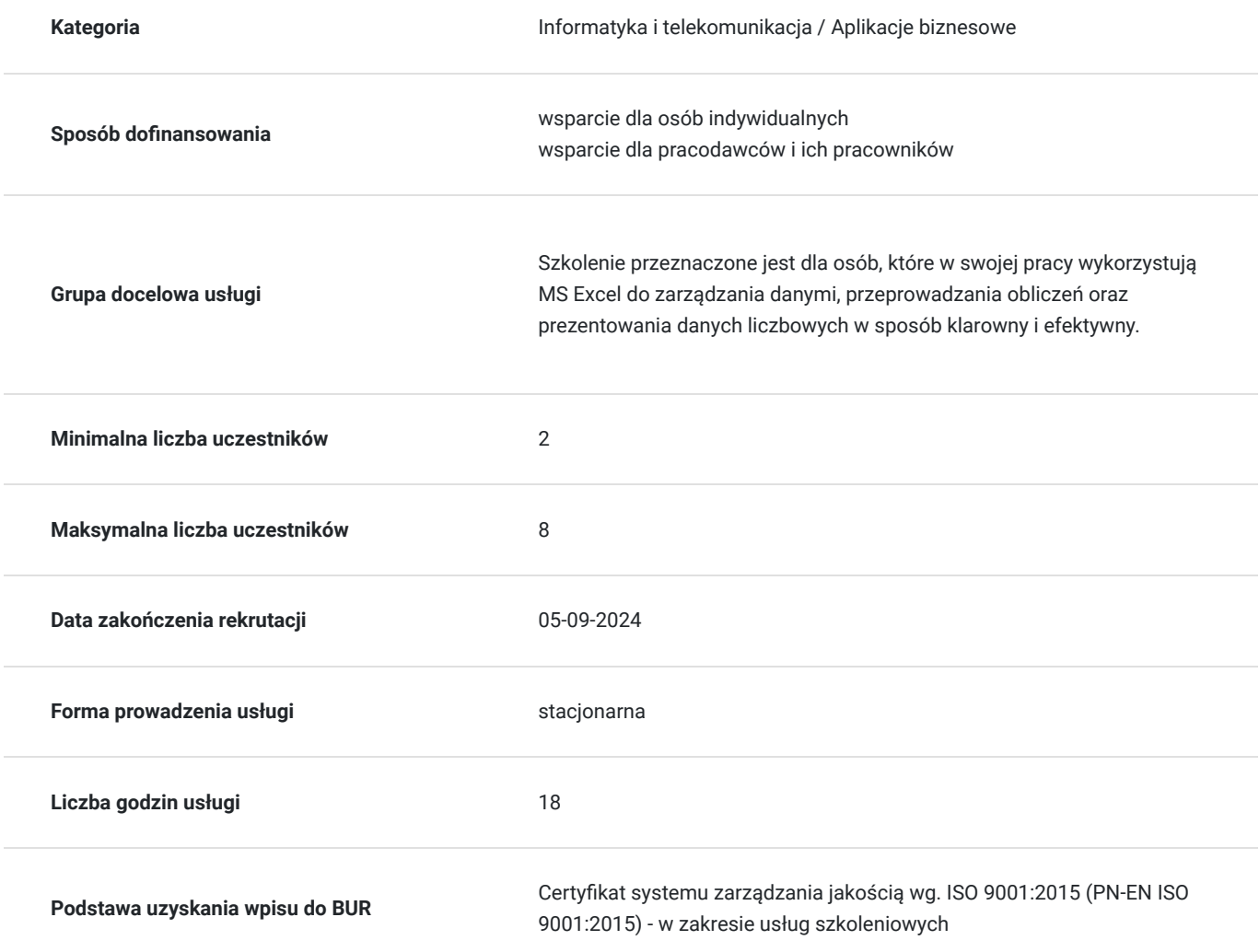

## Cel

### **Cel edukacyjny**

Kurs przygotowuje do wykorzystania możliwości Excela w codziennej pracy. Uczestnik tworzy i formatuje arkusz, wykorzystuje formuły i funkcje do przetwarzania danych. Wykorzystuje dane do analizy danych, generowania raportów i obliczeń przydatnych w pracy zawodowej. Tworzy wizualizacje danych z wykorzystaniem różnego rodzaju wykresów. Formatuje i drukuje arkusz kalkulacyjny.

## **Efekty uczenia się oraz kryteria weryfikacji ich osiągnięcia i Metody walidacji**

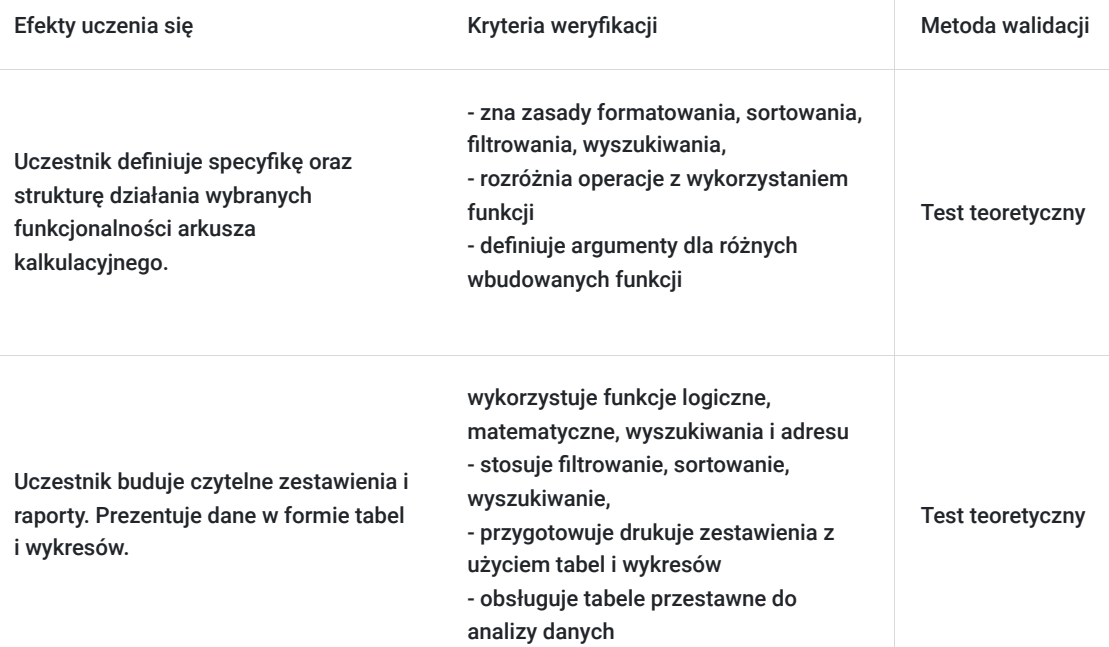

## Kwalifikacje

### **Inne kwalifikacje**

#### **Uznane kwalifikacje**

Pytanie 5. Czy dokument jest certyfikatem, dla którego wypracowano system walidacji i certyfikowania efektów uczenia się na poziomie międzynarodowym?

Europejski Certyfikat Umiejętności Komputerowych

#### **Informacje**

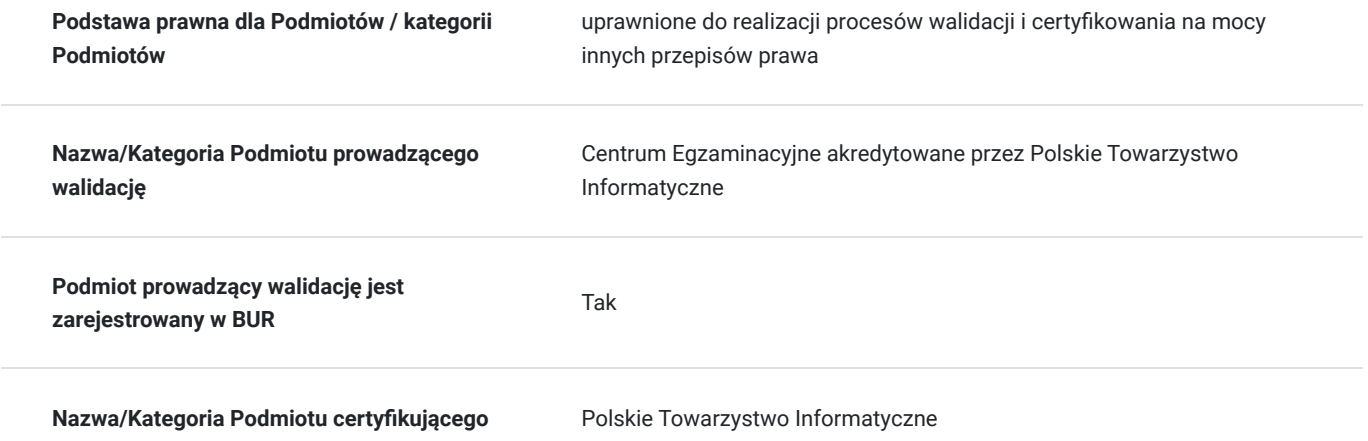

## Program

Szkolenie trwa 18 godzin dydaktycznych; (9 godz. dydaktycznych dziennie i 60 min. przerw) Rozpoczyna się pre-testem a na zakończenie przeprowadzony jest post-test weryfikujący zdobytą wiedzę.

1. Podstawy pracy z arkuszem kalkulacyjnym MS Excel

- Zapoznanie z interfejsem programu MS Excel
- Podstawowe pojęcia (wstążki, skoroszyt, arkusz, komórka, adres komórki, pole nazwy, pasek formuły)
- Metody poruszania się po arkuszu
- Wprowadzanie oraz edycja danych
- Podstawowe operacje na komórkach
- Tworzenie prosty serii danych
- Operacje na arkuszach: wstawianie, usuwanie, kopiowanie
- Wstawianie, usuwanie wierszy oraz kolumn

#### 2. Formatowanie komórek oraz danych

- Formatowanie czcionki
- Formatowanie dat
- Formatowanie liczb (liczbowe, walutowe, księgowe, procentowe)
- Formatowanie komórek
- Kopiowanie formatowania, malarz formatów
- Usuwanie: zawartości komórek, formatów, hiperłączy
- Scalanie i rozdzielanie komórek
- Zawijanie tekstu

#### 3. Wprowadzanie i edycja formuł oraz funkcji

- Rodzaje adresów komórek (względne, mieszane, bezwzględne)
- Tworzenie oraz modyfikacja prostych formuł
- Kopiowanie formuł
- Bibliotek funkcji
- Podstawowe funkcje (SUMA, ŚREDNIA, MIN, MAX)
- Funkcje logiczne (JEŻELI, LICZ.JEŻELI, I, ORAZ)
- Inne przykłady funkcji daty i czasu (DZIŚ, TERAZ, DZIEŃ.TYG), tekstowe (POŁĄCZ.TEKSTY, LITERY.WIELKIE, LITERY.MAŁE, Z.WIELKIEJ.LITERY)

#### 4. Praca z tabelami

- Tworzenie tabel automatycznych
- Blokowanie komórek
- Wyszukiwanie informacji (Znajdź oraz Zamień)
- Sortowanie
- Autofiltr
- Fragmentator

#### 5. Wykresy

- Rodzaje wykresów
- Przygotowanie danych przed stworzeniem wykresu
- Wykresy przebiegu w czasie
- Edycja wykresów
- Przenoszenie, kopiowanie, usuwanie wykresów

#### 6. Opcje wydruku skoroszytu

- Nagłówki, stopki
- Skalowanie, drukowanie wybranego zakresu
- Blokowanie obszary wydruku
- Drukowanie wykresów

#### 7. Podstawowa ochrona arkuszy, skoroszytu

8. Zapisywanie skoroszytu w różnych formatach

## Harmonogram

Liczba przedmiotów/zajęć: 0

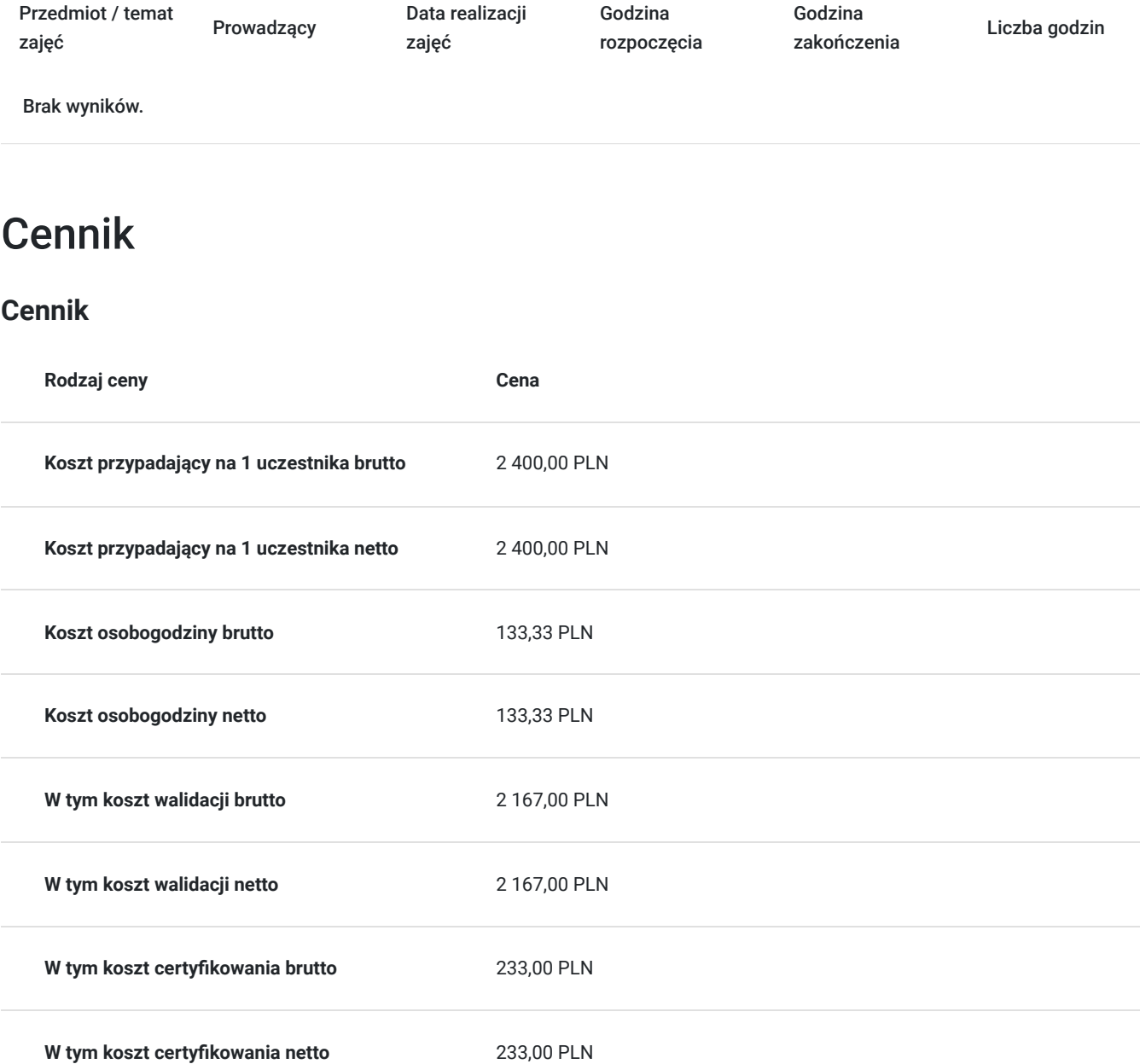

## Prowadzący

Liczba prowadzących: 1

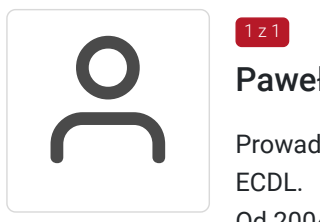

### 1 z 1 Paweł Kowalczyk

Prowadzenie zajęć z zakresu Microsoft Office, grafiki komputerowej, szkoleń informatycznych, ECDL.

Od 2004 roku nieprzerwanie prowadzenie zajęć z zakresu MS Office, grafiki komputerowej, trener ECDL, Microsoft Office. Zrealizowanych ponad 7 tysiące godzin szkoleniowych z tego zakresu; w tym szkolenia z MS Excel na różnych poziomach zaawansowania. Prowadzenie szkoleń dla

## Informacje dodatkowe

### **Informacje o materiałach dla uczestników usługi**

W ramach szkolenia zapewniamy:

- materiały szkoleniowe
- doświadczonego trenera

• zaświadczenie o ukończeniu szkolenia

Na zakończenie organizujemy egzamin ICDL (ECDL) B4 arkusze kalkulacyjne; po pozytywnym zaliczeniu egzaminu uczestnik otrzymuje międzynaroodowy certyfikat potwierdzający posiadanie wiedzy i umiejętności z arkusza kalkulacyjnego

### **Warunki uczestnictwa**

Warunkiem uczestnictwa w szkoleniach dofinansowanych z funduszy europejskich jest założenie konta w Bazie Usług Rozwojowych.

Warunkiem otrzymania dofinansowania jest spełnienie warunków przedstawionych przez Operatora, który jest dysponentem funduszy publicznych w Państwa regionie. Do Operatora składają Państwo dokumenty o dofinansowanie do usługi rozwojowej. Po uzyskaniu decyzji o dofinansowaniu nalezy zapisac się na szkolenie.

W razie pytań prosimy o kontakt telefoniczny lub mailowy.

### **Informacje dodatkowe**

Jeśli są Państwo zainteresowani szkoleniem zdalnym w czasie rzeczywistym poprosimy o kontakt. Po uzgodnieniu szczegółów technicznych opublikujemy szkolenie w tej formie wraz z niezbędnymi informacjami technicznymi.

Cena obejmuje szkolenie objęte dofinansowaniem w wysokości przynajmniej 70% w przypadku mniejszego dofinansowania doliczamy 23% VAT. (szkolenia zawodowe finansowane w min. 70% ze środków publicznych podlegają zwolnieniu z VAT na podstawie §3 ust.1 pkt 14 rozporządzenia Ministra Finansów z dn. 20 grudnia 2013 r. w sprawie zwolnień od podatku od towarów i usług oraz warunków stosowania tych zwolnień (Dz. U. 2013 poz. 1722 § 3 ust. 1 pkt 14);) **w innym przypadku do podanej ceny netto należy doliczyć 23% VAT.**

Szkolenie realizowane w godzinach dydaktycznych (18 godzin dydaktycznych po 45 min. zajęć plus przerwy).

**Przed złożeniem wniosku prosimy o kontakt wtedy ustalimy termin, godziny szkolenia oraz opublikujemy szkolenie jako szkolenie zamknięte dedykowane konkretnej firmie.**

## Adres

ul. Diamentowa 2 20-447 Lublin woj. lubelskie

Szkolenie może być organizowane jako szkolenie zdalne w czasie rzeczywistym. Szczegóły realizacji prosimy uzgadniać telefonicznie przed zapisem na szkolenie.

Przed złożeniem wniosku prosimy o kontakt w celu doprecyzowania terminu oraz ustalenia innych szczegółów.

### **Udogodnienia w miejscu realizacji usługi**

• Klimatyzacja

- Wi-fi
- Laboratorium komputerowe
- Udogodnienia dla osób ze szczególnymi potrzebami

# Kontakt

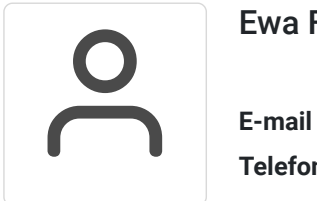

## Ewa Fronczyk - Kowalczyk

**E-mail** ewa.kowalczyk@zeto.lublin.pl **Telefon** (+48) 81 7184 250